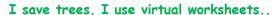

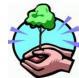

Save this file and use it offline, by simply clicking on the colored area. Save Paper & Trees, if you wish you can also print this document for later use.

## Factorial Worksheet

## Name:

| 7! | = | 10! | Ξ |
|----|---|-----|---|
| 5! | = | 6!  | = |
| 3! | Ξ | 1!  | = |
| 9! | = | 8!  | = |
| 2! | Ξ | 4!  | = |